## SAP ABAP table /SPE/RET ASN COMM STR {Returns: ASN cancellation communication structure}

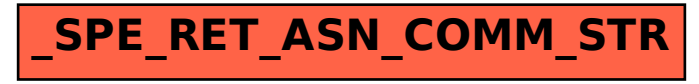